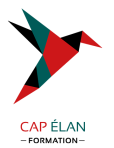

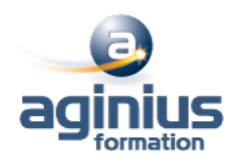

# **ANALYSTE D'EXPLOITATIONDB2 FOR Z-OS**

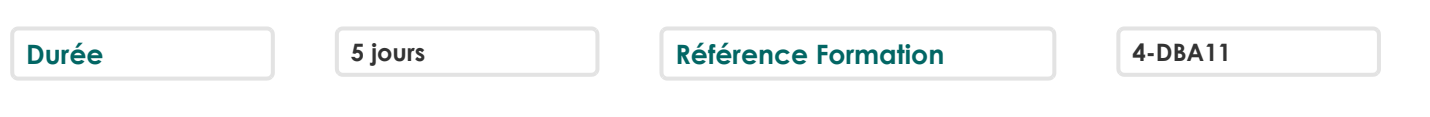

# **Objectifs**

Connaître le principe du logging, de la sauvegarde et du recouvrement des données Connaître les objets de DB2

Savoir gérer les utilitaires DB2 et leur reprise. Comprendre et maîtriser les besoins de réorganisation des objets DB2 Assurer le suivi des bases DB2. Savoir charger et décharger les données

Apprendre le rôle et la codification des commandes DB2

# **Participants**

Analystes d**exploitation**, ingénieurs système.

## **Pré-requis**

Connaissances sur z/os et VSAM, utilisation de TSO/ISPF. Aucune connaissance de DB2 n'est requise.

# **Moyens pédagogiques**

Accueil des stagiaires dans une salle dédiée à la formation équipée d'un vidéo projecteur, tableau blanc et paperboard ainsi qu'un ordinateur par participant pour les formations informatiques.

Positionnement préalable oral ou écrit sous forme de tests d'évaluation, feuille de présence signée en demi-journée, évaluation des acquis tout au long de la formation.

En fin de stage : QCM, exercices pratiques ou mises en situation professionnelle, questionnaire de satisfaction, attestation de stage, support de cours remis à chaque participant.

Formateur expert dans son domaine d'intervention

Apports théoriques et exercices pratiques du formateur

Utilisation de cas concrets issus de l'expérience professionnelle des participants

Réflexion de groupe et travail d'échanges avec les participants

Pour les formations à distance : Classe virtuelle organisée principalement avec l'outil ZOOM.

Assistance technique et pédagogique : envoi des coordonnées du formateur par mail avant le début de la formation pour accompagner le bénéficiaire dans le déroulement de son parcours à distance.

## **PROGRAMME**

- **Les objets DB2** Présentation générale des objets "Démarrage des Databases : Stogroup Database Tablespace TS simple / segmenté Table Indexspace Index caractéristiques / structure des entrées Tablespace partitionné

## **CAP ÉLAN FORMATION**

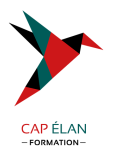

**Caractéristiques** Index de partitionnement associé Les NPIs Compression Page et Bufferpool Organisation physique des objets Vues Alias et synonyme Types de données gérées Registres Objets liés à l'intégrité référentielle

## - **Le catalogue et les bases système**

Présentation des bases système Le catalogue Son rôle Liens entre les tables du catalogue Mise à jour du catalogue Requêtes de consultation Bases de travail et base par défaut

# - **Gestion des utilitaires**

Présentation Exécution des utilitaires Fichiers, DSNUPROC, JCL utilisateur, enchaînement Tablespace SYSUTILX Suivi et arrêt des utilitaires Redémarrage des utilitaires Mise à jour catalogue Gestion des fichiers associés

## - **Gestion dynamique des utilitaires**

Utilitaire TEMPLATE Présentation Codification et syntaxe Paramétrage Espace disque et disposition Restrictions Nom des fichiers et variables de substitution Utilitaire LISTDEF Présentation Utilisation et syntaxe Paramétrage Type et listes d?objets Tableau d?utilisation Utilitaire OPTIONS Présentation Syntaxe Paramétrage

## **CAP ÉLAN FORMATION**

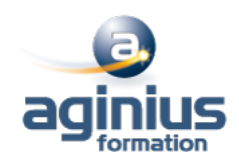

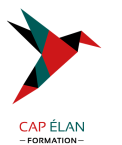

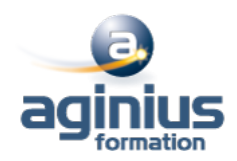

#### - **Logging**

Introduction Unité de Recovery Principes du logging les enregistrements log, le Log RBA, les checkpoints internes Les fichiers Log : Actif, archive et BSDS Etats et nomenclature Mécanisme de Fast Log Apply Utilitaires sur Log Print Log Map Change Log Inventory Les commandes de gestion des Active Log Les commandes de gestion des Archive Log

## - **Principes de Sauvegarde/Restauration**

Principes généraux de la sauvegarde et de la restauration des données Scénario Schéma d'ensemble **Composants** Table SYSIBM.SYSCOPY Table SYSIBM.SYSLGRNX

#### - **Les utilitaires de Sauvegarde**

COPY TABLESPACE Présentation et syntaxe Paramétrage Restrictions sur copies incrémentales COPY INDEX Mise en œuvre Impact sur le catalogue Sauvegarde d'une liste d'objets Sauvegardes parallélisées CONCURRENT COPY **COPYTOCOPY** Présentation et syntaxe Paramétrage Restrictions MERGECOPY Présentation et syntaxe Paramétrage Restrictions MODIFY RECOVERY Présentation et syntaxe, Paramétrage, Cadre d'utilisation

#### - **Les utilitaires de Restauration**

L'utilitaire RECOVER Présentation Phases et fonctionnement Syntaxe

#### **CAP ÉLAN FORMATION**

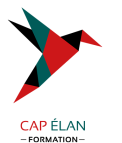

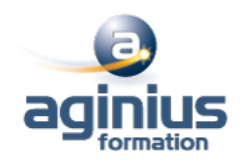

Restauration complète Restauration partielle : TOCOPY, TORBA Restauration à partir de la seul log : LOGONLY RECOVER TABLESPACE Paramétrage Restauration d'une liste d'objets Restauration partielle Parallélisme **QUIESCE** Syntaxe et paramètres Prise en compte des index Utilisation REBUILD vs RECOVER RECOVER INDEX Mise en œuvre REBUILD INDEX Présentation et syntaxe Paramétrage Redémarrage Statistiques Inline Gestion des index Etats ICOPY, CHKP RBDP Restauration du catalogue

## - **Réorganisation des données**

Présentation Syntaxe Les étapes Déchargement seul Principes de la réorganisation REORG sans accès concurrents REORG avec rejet de lignes REORG ONLINE REORG avec accès concurrents en lecture Tablespaces jumeaux REORG avec accès concurrents en mise à jour Commande ALTER UTIL Sauvegarde parallèle Statistiques Inline Redémarrage REORG INDEX Quand réorganiser ? Réorganisation du catalogue

# - **Utilitaires de suivi**

Principes généraux Statistiques L'utilitaire RUNSTATS Codification et paramètres Recommandations sur la codification

## **CAP ÉLAN FORMATION**

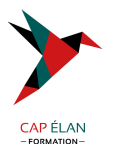

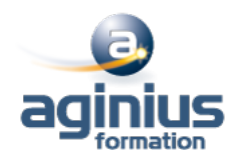

Historisation L'utilitaire STOSPACE Syntaxe L'utilitaire MODIFY STATISTICS Présentation, syntaxe, paramètres

## - **Chargement et déchargement des données**

LOAD Fonctionnalités, schéma général, les étapes, les mécanismes standards Syntaxe, paramètre, exemples de codification Sauvegarde parallèle Statistiques Inline Option INTO TABLE Chargement à la partition LOAD ONLINE Alimentation à partir d'un curseur Redémarrage UNLOAD Présentation, schéma général, syntaxe, paramètres Déchargement à partir d'une IC

## - **Les autres utilitaires**

L'utilitaire CHECK INDEX Syntaxe, codification, paramètres, restrictions d'utilisation L'utilitaire CHECK DATA Les étapes, syntaxe, codification, paramètres Table d'exception L'utilitaire REPAIR Option SET Option LEVELID L'utilitaire REPORT Option TABLESPACESET Option RECOVERY

## - **Les commandes**

Présentation Arrêt des Databases : Syntaxe, paramètres Suivi des Databases : Rôle, Syntaxe, paramètres Suivi des Threads : Syntaxe, paramètres, rapport Arrêt des Threads : Syntaxe Suivi des Bufferpools Modification des Bufferpools

# - **Les programmes de service**

Exécution des requêtes DSNTEP2 DSNTIAD Comparaisons DSNTIAUL

## **CAP ÉLAN FORMATION**

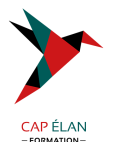

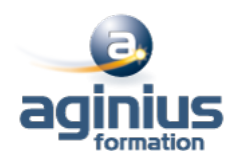

# - **Plusieurs après-midi seront consacrées à des travaux pratiques.**

Travaux pratiques portant sur :

Consultation du catalogue

Exécution des utilitaires de recovery :

sauvegardes et restauration partielle et complète

utilitaires sur partition

prise en compte de l'intégrité référentielle

Chargement d'un Tablespace avec et sans Intégrité référentielle

Réorganisation d'un tablespace classique et Online

Prise de statistiques

Utilisation des utilitaires dynamiques

Gestion d'incidents et vérification de la cohérence des données Suivi par commandes DB2